## Лабораторная работа №6 **Теория игр. Сетевое планирование.**

1. Предположим, что фирма имеет возможность осуществлять инвестиции в два разных проекта. Используя сопутствующую матрицу, найдите предполагаемую стоимость и инвестиций, *них* средних квадратичных отклонений. Используя коэффициент вариации, укажите, какие инвестиции более рискованные, и объясните, почему.

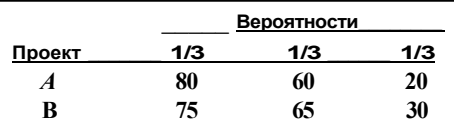

2. Почтовая служба Европы и Дальнего Ч\_У Востока планирует организовать службу подборки и доставки «от двери до двери» мелких пакетов высокой стоимости между Лондоном и Гонконгом, с дальнейшим продлением ее до китайских городов Гуанчжоу, Шанхай и Пекин. Предполагается, что новая фирма будет пользоваться коммерческими авиалиниями для транспортировки и гарантировать доставку в течение двух дней. Фирма рассматривает пять разных стратегий маркетинга и идентифицирует четыре возможных состояния, над которыми она не осуществляет контроля. Поскольку это новое предприятие, фирма не может определить объективные вероятности для этих четырех состояний экономики, но она может оценить доходы для каждой стратегии в соответствии с каждым состоянием экономики, приняв за единицу измерения 100 тыс.<br>долл., как это показано в сопутствующей платежной матрице. Прежде чем решить, какой стратегии следовать,<br>фирма хотела критериев: Лапласа, Гурвица (при *а* = 0,6), Сэйвиджа и Вальда. Фирма просит вас обеспечить ее этой информацией.

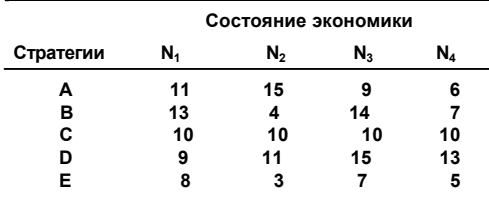

3. «Grand Slalom Ski Company», Огден (Юта) предполагает наладить производство трех новых марок горных лыж. Предполагаемая стоимость этих трех моделей следующая.

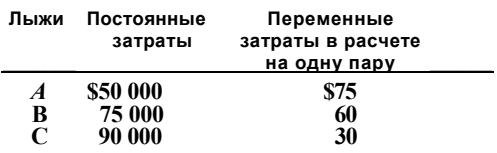

Три вероятных уровня продаж оцениваются в 2000 пар, 4000 пар и 6000 пар с вероятностями в 0,30,

а) Постройте соответствующую платежную матрицу. Какая модель должна быть выбрана?

<sup>б</sup>) Теперь предположим, что фирма не знает, каковы вероятности этих трех уровней продаж. Какая модель должна быть выбрана <sup>в</sup> соответствии <sup>с</sup> Бэйесовым критерием?

4. Постройте модель для приведенного ниже сетевого графика.

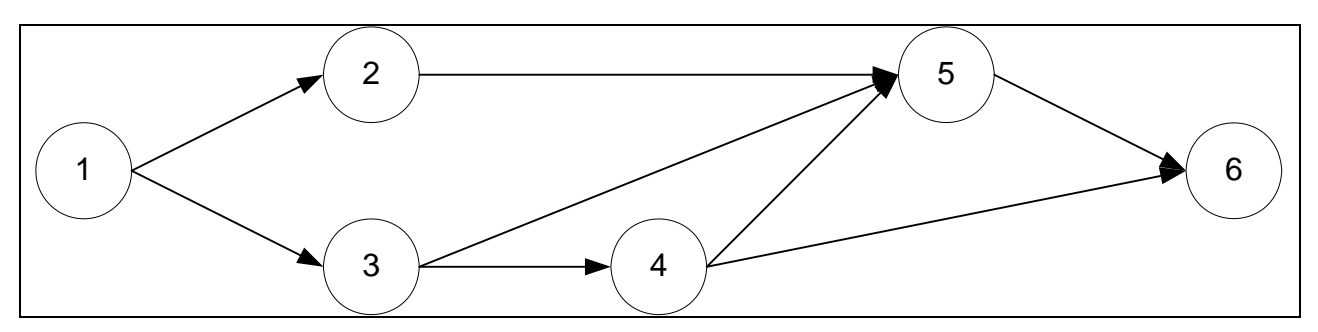

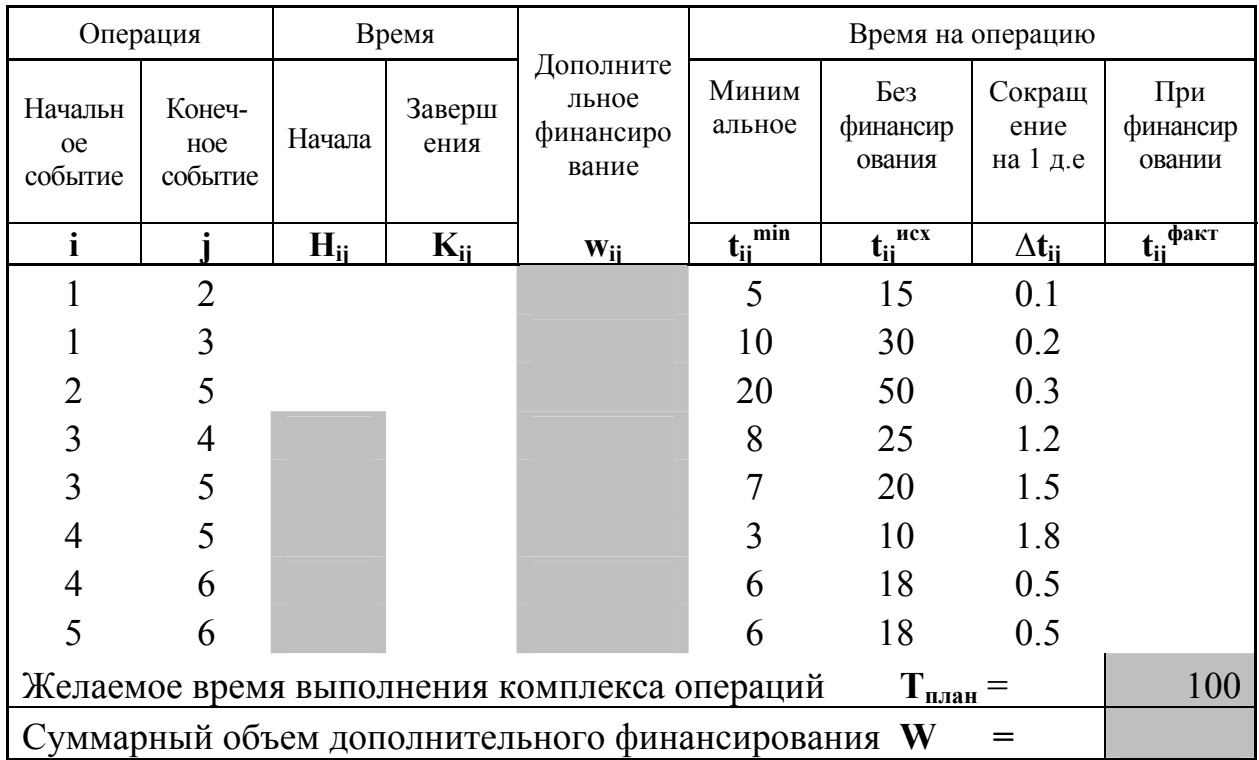

## ОПТИМИЗАЦИЯ ЗАДАЧ СЕТЕВОГО ПЛАНИРОВАНИЯ

Пусть определена последовательность выполнения комплекса операций (рис. 10.1). Каждая операция определяется парой событий (i,j), где i начальное событие операции, *i* - конечное событие. Если известно время критического выполнения кажлой операции, T<sub>O</sub> расчет ПУТИ  $\overline{M}$ продолжительность выполнения всего комплекса операций при небольшом числе работ нетрудно рассчитать и без применения вычислительной техники. Однако достаточно часто это время требуется сократить до приемлемого уровня, ЧTO. как правило, влечет вылеление лополнительного финансирования. Для построения модели введем обозначения:

Тплан - желаемое время выполнения комплекса операций;

- суммарный объем дополнительного финансирования; W
- $H_{ii}$ - время начала операции (i,j);
- $K_{ii}$ - время завершения операции (i,j);
- дополнительные затраты на операцию (i,j); Wij
- $t_{ij}^{\ \ \dot{m}in}$ - минимальное время для операции (i,j);
- исх - время на операцию (i,j) без дополнительного финансирования;  $t_{ii}$
- время сокращения срока операции (i,j) при выделении 1 д.е.;  $\Delta t_{ii}$

 $t_{ii}$   $\phi^{\text{skr}}$  - время на операцию  $(i,j)$  при дополнительном финансировании;

Тогда для каждой операции справедливы очевидные соотношения:

 $K_{ij} = H_{ij} + t_{ij}^{\text{ pagr}}, t_{ij}^{\text{ pagr}} \geq t_{ij}^{\text{ min}}, t_{ij}^{\text{ pagr}} = t_{ij}^{\text{ ncr}} - \Delta t_{ij} w_{ij}$ и остается построить модель, используя как критерий минимум суммарных затрат. Поскольку зависимость продолжительности операции от затрат принята линейная, то получим линейную модель.

Оптимизируемыми переменными модели будут времена начала каждой операции (кроме операций, которым предшествует начальное событие), а также объемы затрат на отдельные операции.

Следует заметить, что при заданных минимальных сроках выполнения отдельных операций желаемое время выполнения всего комплекса операций не всегда можно обеспечить даже при неограниченном финансировании. Если желательно избежать сообщений об отсутствии сходимости, то можно ввести штрафную переменную, которая показывала бы, на сколько надо увеличить плановый срок. Далее сгруппируем используемые величины (табл.  $10.1$ ).

 $t_{ij}^{\ \ \phi a\kappa\tau}$  $K_{ii}$ Для вычисления значений в колонках  $\mathbf{M}$ используются приведенные выше формулы, время начала выполнения работ (1,2), (1,3) и (1,4) принято нулевым.

Время Т<sub>илан</sub> назначается, а минимизируемая величина дополнительного финансирования W вычисляется как сумма значений в колонке w<sub>ii</sub>.

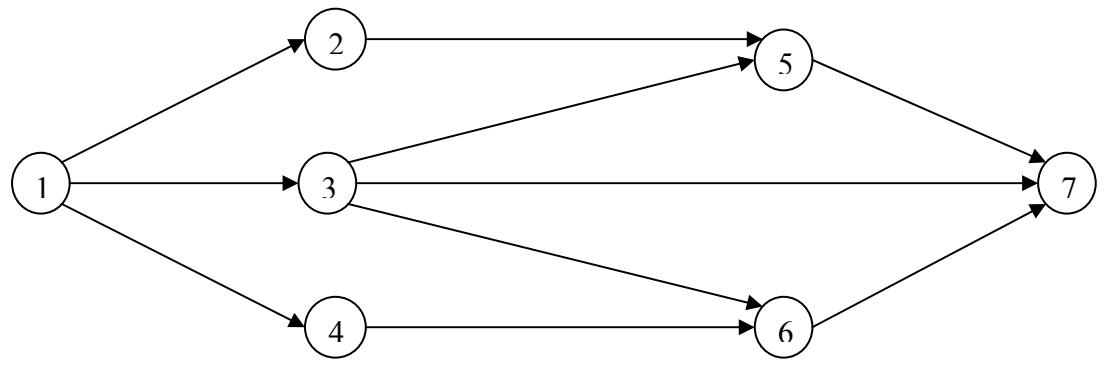

Рис. 10.1. Сетевой график выполнения операций

Ограничения модели состоят из трех групп. Первая, требующая наибольшего внимания, это учет условия, что каждая операция может начинаться только после завершения всех предшествующих ей работ. Например, операция (5,7) может быть начата только после окончания каждой из работ (2,5) и (3,5), что в символьной записи означает

 $H_{57} \geq K_{25}$  *M*  $H_{57} \geq K_{35}$ .

Вторая группа - это учет условия, что все работы, предшествующие завершающему событию, в рассматриваемом примере это работы (3,7), (5,7) и (6,7), должны быть завершены к заданному сроку  $T_{\text{max}}$ .

Третья группа это учет условий  $t_{ij}^{*}$ <sup>факт</sup>  $\geq t_{ij}^{*}$ , которые записываются для соответствующих столбцов таблицы.

Таблица 10.1

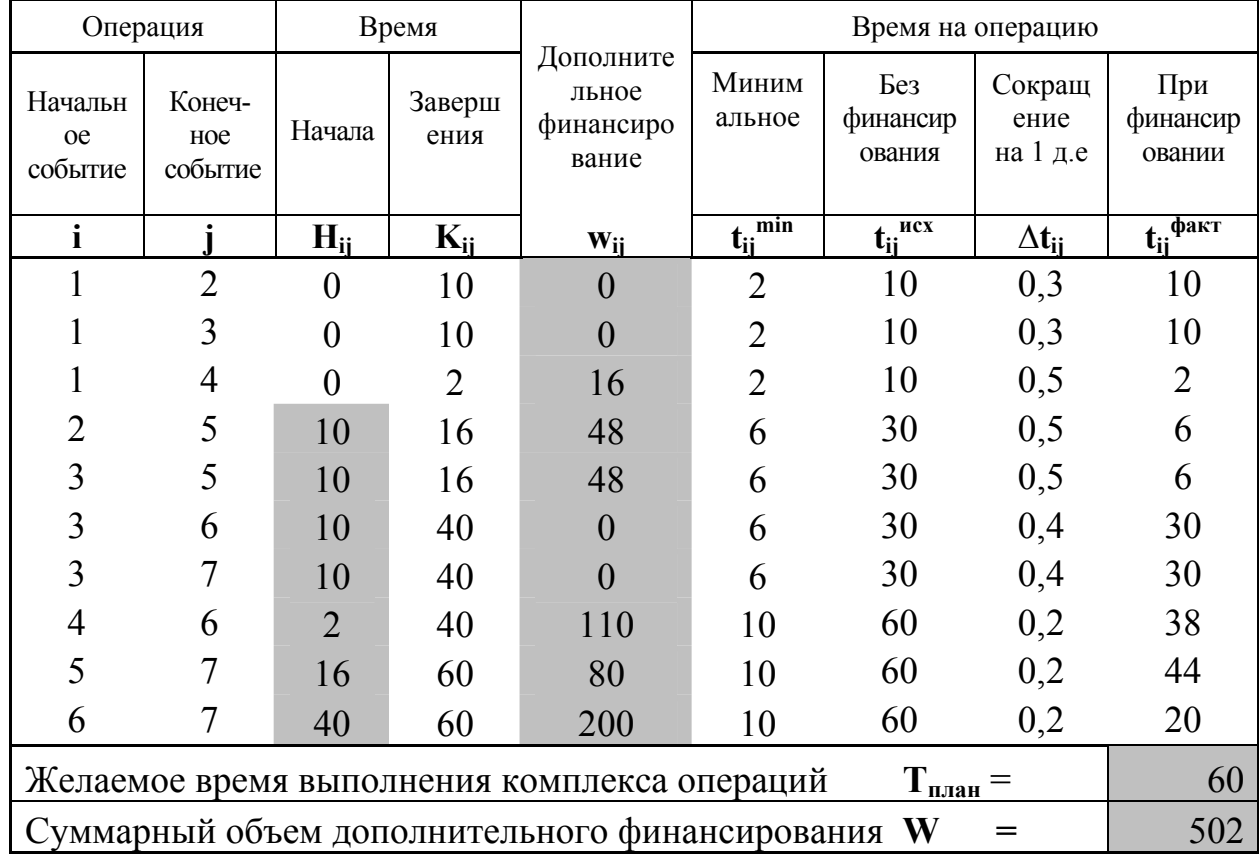

Параметры сетевого графика работ

Для контроля правильности ввода уравнений модели следует проверки ее функционирования. предусматривать набор тестов для Например, для приведенной модели в среде Excel можно изменять в таблице исходные данные, а результат расчета представить в наглядной форме, чтобы его удобно было анализировать (рис. 10.2). Для этого над работами приведены ссылки на ячейки таблицы 10.1, содержащие фактическое время выполнения каждой операции. Под ними показаны рассчитанные объемы дополнительного финансирования.

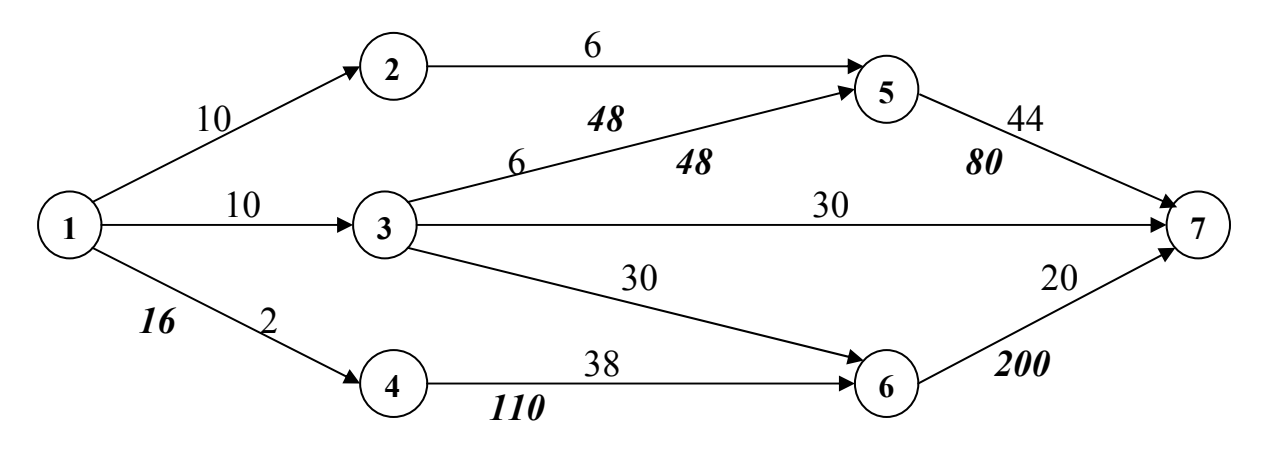

Рис. 10.2. Представление результатов расчетов на сетевом графике